# **Escuela Superior Politécnica del Litoral Facultad de Ingeniería en Mecánica y Ciencias de la Producción Guía de Práctica de Mecánica de Fluidos**

# **PRÁCTICA # 1**

## **"CÁLCULO DE INCERTIDUMBRES EXPERIMENTALES Y GRÁFICAS; APARATO PARA MEDICIÓN DE FLUJO"**

# **OBJETIVOS:**

- Revisar conceptos relacionados a medición y propagación de error.
- Diferenciar los tipos de errores (aleatorio y sistemático) que se pueden cometer al realizar una medición y cómo afectaría a su exactitud y/o precisión.
- Revisar las diferencias entre gráficas lineales y logarítmicas y que pasos hay que tener en cuenta para una adecuada presentación.
- Determinar el flujo másico para el Venturi, Placa orificio, Banco Hidráulico a diferentes razones de flujo.
- Identificar el error asociado a una medición realizada con un equipo medidor de flujo utilizando la fórmula general de propagación de incertidumbre.
- Comparar el flujo másico experimental de cada medidor con el flujo másico extraído de la curva de calibración del rotámetro de forma analítica y grafica.

# **INTRODUCCIÓN:**

### **Concepto de Error**

La palabra error en el campo experimental no necesariamente hace referencia a un desacierto, más bien apunta a un concepto conocido como incertidumbre experimental.

La incertidumbre experimental es inevitable, pero se la puede hacer tan pequeña como sea posible.

La incertidumbre puede tener muchas fuentes, que van desde la iluminación donde se realice la medición, hasta el tipo de instrumento con el que se lleva a cabo la medida.

En resumen, la palabra error es utilizada exclusivamente en cierto modo como incertidumbre y las dos palabras son usadas indistintamente.

#### $[6]$

## **Medición**

Es un proceso de comparación, en el cual una cantidad desconocida se compara con algún patrón conocido (instrumento de medición) de modo que el valor medido se expresa en términos de la unidad patrón.

Se dice que una medición es **directa** cuando es resultado de una comparación directa con una escala de un instrumento de medición, por ejemplo: al medir una longitud de una varilla con un metro, la masa de un objeto con una balanza, la rapidez de un auto con el odómetro, entre otros. En el siguiente ejemplo se desea reportar la longitud de la barra, usando una regla graduada en cm:

in espol

 $\mathsf f$  @espol

y @espol

O @espol1

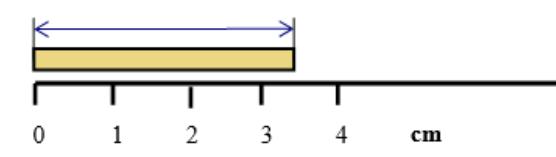

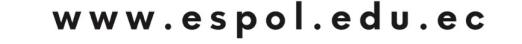

Figura No.1 Medición de una barra con una regla graduada en cm.

Algunas de las lecturas posibles para esta medición podrían ser: 3,5 cm; 3,4 cm; 3,6 cm. Estas tres mediciones tienen una cifra en común que es el 3, y es la cifra en la que todos estamos de acuerdo. Esta cifra se conoce como la cifra cierta. La otra cifra 5, 4, 6 se conoce como la **cifra dudosa o estimada**. Entonces las mediciones están formadas por **cifras ciertas** y una **cifra estimada.**

Las mediciones **indirectas** son el resultado de la combinación de dos o más mediciones, las mismas que se encuentran relacionadas a través de una función. Por ejemplo, para medir el área de un triángulo siendo la base y altura mediciones obtenidas con un instrumento de medición, de modo que el área se obtendrá a través de la combinación de las mediciones de la base y la altura,a través de la siguiente fórmula:

$$
Área = (base \times altura) / 2
$$

Observamos entonces que, al ser la medición indirecta, el resultado de un proceso deoperación matemática, esta puede presentarse con cifras que no sean significativas, por lo tanto, para reportar esta medición con las cifras significativas correctas, se debe tener presentelas **reglas de redondeo**.

#### **Incertidumbre en las mediciones**

La incertidumbre de una medición depende de la **precisión** del instrumento utilizado y de la habilidad de la persona que realiza la medición.

La incertidumbre de una medición se puede ilustrar con ayuda de la Figura No.2, en la que se está midiendo la longitud de una mesa con dos reglas diferentes, la de arriba con una escala graduada en centímetros, y la de abajo con una escala graduada en milímetros.

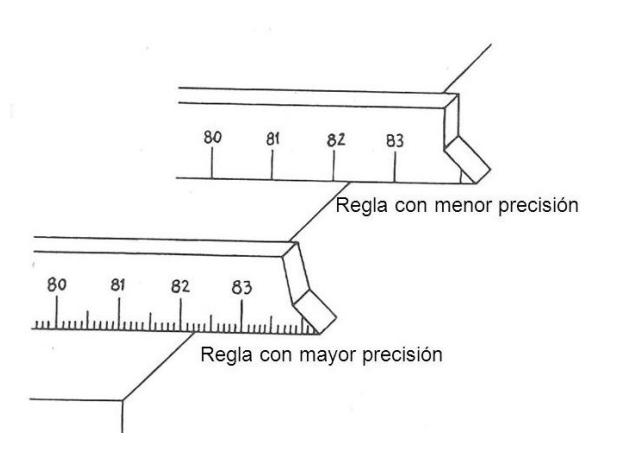

Figura No.2 Medición de la longitud de una mesa con reglas de diferente precisión.

Usando la regla de arriba puedes afirmar que la longitud debe estar entre 82 y 83 cm, más aún puedes añadir que se encuentra más cerca de la marca del 82 que del 83 cm, y puedes estimar que la longitud es de 82,2 cm.

La regla de abajo muestra más subdivisiones y tiene mayor precisión que la de arriba porque

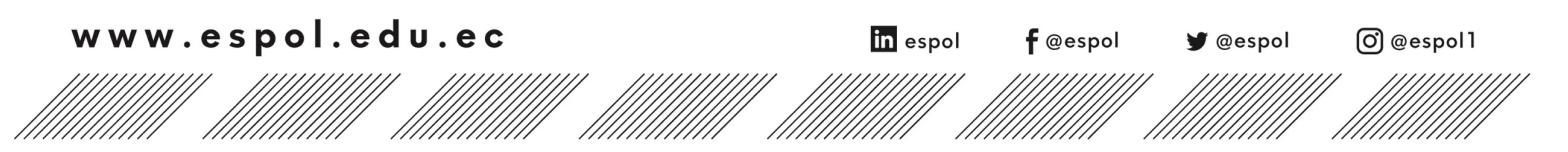

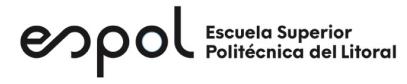

está graduada en milímetros. Con esta regla puedes decir que la longitud está definitivamente entre 82,2 y 82,3 cm y puedes estimar la longitud en 82,25 cm.

Observa que en los dos casos ambas lecturas contienen dígitos que conocemos con exactitud (cifras ciertas) y un dígito más al último (cifra estimada).

La incertidumbre en la regla de arriba es mayor que en la regla de la parte inferior. La regla deabajo nos permite ser más "precisos" al momento de realizar las mediciones, ya que podemos reportar lecturas hasta de hasta centésimas, mientras que la de arriba sólo hasta décimas. [1]

#### **Cómo presentar una medición**

La forma estándar de reportar una medición de una cantidad física x es: (valor medido de x) =  $x_{best}$   $\pm \delta x$ 

donde:

 $x_{best}$  = (mejor estimacion de x)

y

 $\delta x =$  (incertidumbre o error en la medicion).

Esta forma expresa que la confiabilidad del valor correcto de x probablemente se encuentre cercano al rango entre  $x_{best} - \delta x$  a  $x_{best} + \delta x$ . [6]

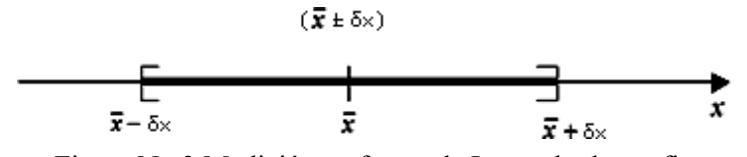

Figura No.3 Medición en forma de Intervalo de confianza.

La **Incertidumbre absoluta** en una medición directa, se estima con el mismo orden numérico de la cifra dudosa de la medición.

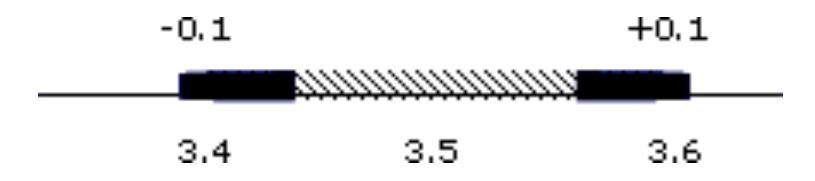

Figura No.4 Representación gráfica de una medición  $(3,5 \pm 0,1)$  cm.

#### **Incertidumbre fraccional o relativa**

Esta incertidumbre indica que tan segura o precisa es una medida. Por ejemplo, se tiene una incertidumbre de una pulgada en una distancia de una milla indicaría una extraordinaria precisión, mientras que una incertidumbre de una pulgada en una medición de tres pulgadas indicaría una medición muy cruda.

Si x es medido en la forma expuesta  $x_{best} \pm \delta x$ , la incertidumbre fraccional en x es:

$$
= \frac{\delta x}{|x_{best}|}
$$

Por ejemplo, en la lectura de la figura No. 5 se puede reportar que la medición es  $(3,55 \pm 0,05)$ cm. Por lo tanto, la incertidumbre relativa (IR) es:

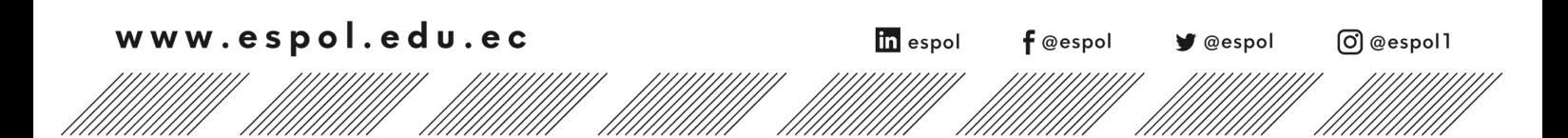

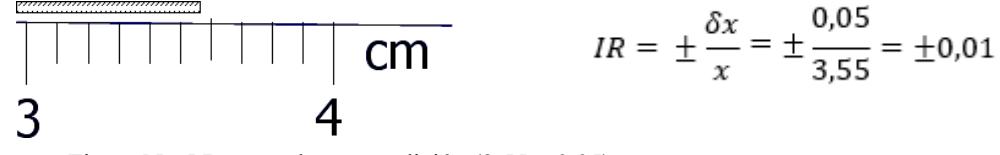

Figura No.5 Lectura de una medición  $(3,55 \pm 0,05)$  cm.

El porcentaje de incertidumbre es la incertidumbre fraccional multiplicada por 100% conocida como incertidumbre relativa porcentual.

### **Cifras Significativas**

Las cifras significativas son los dígitos que se reportan en una medición. Sólo en los procesos de medición se puede hablar de cifras significativas.

Tomando el ejemplo de la Figura No. 2 en el que medimos la longitud de una mesa con una regla graduada en milímetros, se obtuvo como resultado: Longitud (L) =  $82,25$  cm Sin embargo, esta no es la única manera de expresar el resultado, pues también puede ser:

 $L = 0.8225$  [m]  $L = 8,225$  [dm]  $L = 822,5$  [mm] etc…

Se exprese como se exprese el resultado tiene cuatro cifras significativas, que son los dígitos que tienen un significado real y aportan información. Así, un resultado como  $L = 0.82250$  m no tiene sentido ya que el instrumento que hemos utilizado para medir no es capaz de resolver las cienmilésimas de metro.

### **Reglas para establecer las cifras significativas de un número dado.**

**Regla 1.** En números que no contienen ceros, todos los dígitos son significativos.

**Regla 2.** Todos los ceros entre dígitos significativos son significativos.

**Regla 3**. Los ceros a la izquierda del primer dígito que no es cero sirven solamente para fijar la posición del punto decimal y no son significativos.

**Regla 4.** En un número con dígitos decimales, los ceros finales a la derecha del punto decimal son significativos.

**Regla 5.** Si un número no tiene punto decimal y termina con uno o más ceros, dichos ceros pueden ser o no significativos. Para poder especificar el número de cifras significativas, se requiere información adicional acerca de cómo se obtuvo el número. Si el número es resultado de una medición, los ceros probablemente no son significativos. Si el número ha sido contado, todos los dígitos son significativos (suponiendo que el conteo fue perfecto). Para evitar confusiones es conveniente expresar el número en notación científica, no obstante, también se suele indicar que dichos ceros son significativos escribiendo el punto decimal solamente. Si el signo decimal no se escribiera, dichos ceros no son significativos. [2]

 $\mathsf f$  @espol

y @espol

O @espol1

Por ejemplo:  $1200 = 1,2 \times 103 \rightarrow$  dos cifras significativas  $1200 = 1,200 \times 103 \rightarrow$  cuatro cifras significativas

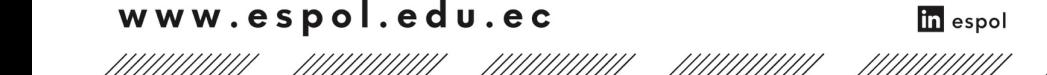

### **Regla arbitraria para establecer la incertidumbre en la medición**

La primera es redondear a una sola cifra significativa las incertidumbres experimentales.

(medicion de gravedad) = 9.82 ± 0.02385 
$$
\frac{m}{s^2}
$$
 no es correcto  
(medicion de gravedad) = 9.82 ± 0.02  $\frac{m}{s^2}$  es válido

Con una excepción: si  $\delta x = 0.14$  se redondea a 0.1 seria una reducción significativa que puede resultar engañosa. El mismo argumente si fuera 2 pero quizás no, si el valor es mayor. Una vez que la incertidumbre en la medida ha sido estimada, las cifras significativas en el valor medido deben ser ajustados. Por ejemplo:

$$
(median \ de \ velocidad) = 6051.78 \pm 30 \frac{m}{s} \ no \ es \ correcto
$$
\n
$$
(median \ de \ velocidad) = 6050 \pm 30 \frac{m}{s} \ es \ válido
$$

La segunda es la última cifra significativa en cualquier medición debe usualmente ser del mismo orden de magnitud (en la misma posición decimal) que la incertidumbre. Por ejemplo:

**Si la respuesta es 92.81 con una incertidumbre de 0.3, como se presenta la medición?**

```
Se presenta 92.8±0.3
```
**¿Si la incertidumbre es 3?** Se presenta 93± 3

**¿Si la incertidumbre es 30?** Se presenta  $90 \pm 30$ 

Para mediciones que son grandes o pequeñas se recomienda utilizar **notación científica** para facilitar la lectura y revisión.

 $(medicion de carga) = (1.61±0.05) \times 10<sup>^</sup> -19 coulombs$ 

### **Estimación de la incertidumbre en instrumentación analógica y digital**

Una regla práctica en medidas en laboratorios es que la incertidumbre al leer un instrumento analógico (que tenga alguna escala visible) es equivalente a la mitad de la resolución que provee dicho instrumento, o en otras palabras la mitad de la mínima división.

Para un instrumento digital, se puede consultar el respectivo manual del fabricante. También puede asumirse, razonablemente, que la incertidumbre está relacionada a la resolución numérica (mínima lectura posible) que ofrece el instrumento. Sin embargo, no es seguro, por lo cual se recomienda repetir las mediciones para estudiar la tendencia de la variación. Deben tomarse en cuenta los errores sistemáticos (calibración) para evitar que éstos afecten a la estimación de la incertidumbre.

### **Discrepancia**

La discrepancia entre dos mediciones de una misma cantidad física es: la diferencia entre dos valores medidos de la misma cantidad fisica. [6]

Considere el siguiente ejemplo:

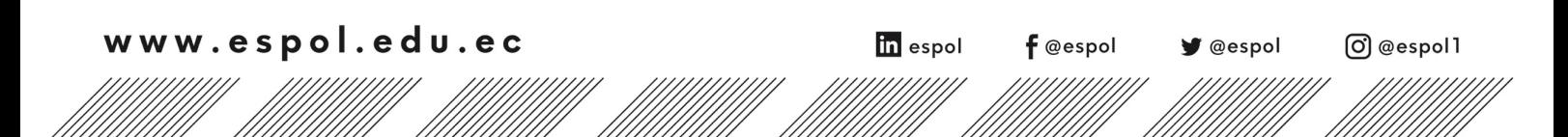

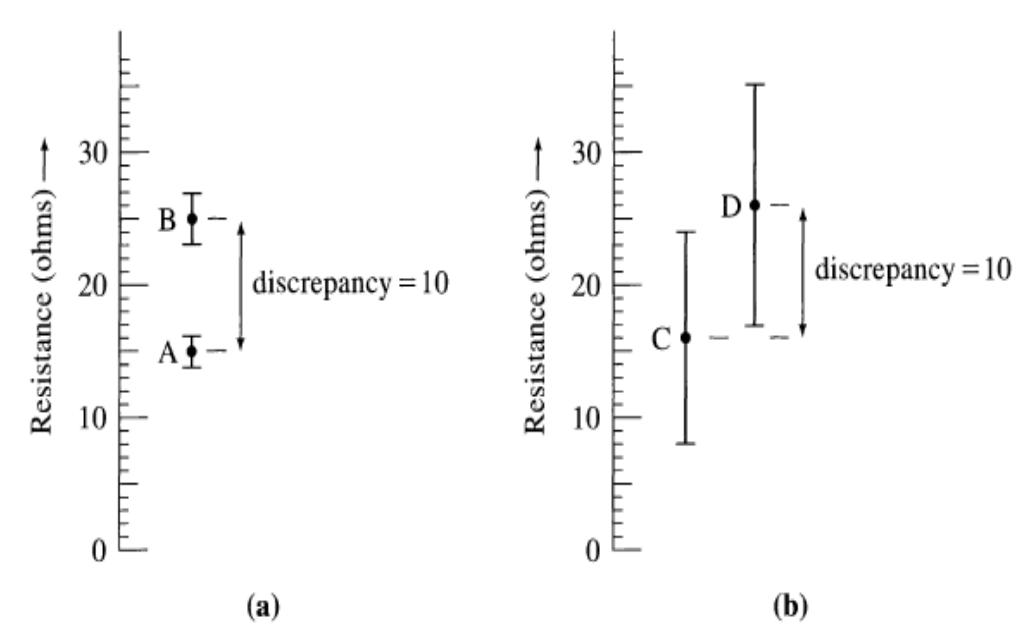

Figura No.6 Diferencia del valor de discrepancia de resistencias.

Las dos mediciones son de la misma Resistencia. Cada medición incluye la mejor medida estimada mostrada por el punto negro y un rango de valores posibles, mostrada en la barra vertical. En el literal a, la discrepancia es 10 ohms y es significante porque es mucho más grande que la combinación de la incertidumbre de las dos mediciones. Casi seguros, que al menos uno de los experimentos cometió un error. Mientras que en literal b) en este caso, es insignificante porque los márgenes del error superponen el valor de la discrepancia. Por este motivo no hay razón de dudar de las mediciones (aunque se puede criticar la imprecisión) [6]

### **Exactitud y Precisión**

A menudo en el laboratorio se tomará un conjunto de mediciones de una cantidad física, pero experimentalmente no es posible conocer el valor verdadero o valor real ya que las mediciones son asociadas a errores de medición que afectarán su exactitud y/o precisión.

La **Exactitud** en la medición es un indicativo acerca de la cercanía del valor obtenido en una medición con respecto a un valor real. **Por ejemplo:** Si durante una experimentación se obtiene que el valor de la gravedad es 5,90 m/s2 esta medición será inexacta ya que está muy lejano del valor real del valor de la aceleración de la gravedad 9,81 m/s2. La exactitud puede ser cuantificada como una variación porcentual del valor obtenido con respecto del valor esperado o real.

La **Precisión** asociada a una medición es un indicativo de la dispersión entre los valores obtenidos en forma repetida. **Por ejemplo:** durante la medición de la masa de un cuerpo con la balanza 1 se obtienen los siguientes datos: 5,91 kg; 5,88 kg; 5,75 kg. Si al realizar la misma medición, pero con la balanza 2 se obtienen los siguientes datos: 5,715 kg; 5,720 kg; 5,713 kg. Se puede observar que las mediciones realizadas con la balanza 2 son más precisas que las mediciones realizadas con la balanza 1, ya que los valores obtenidos presentan menor dispersión entre ellos. La precisión de una medición puede ser cuantificada considerando su error relativo siendo la más precisa aquella medición que tenga un menor error relativo.

### **Errores Sistemáticos y Aleatorios**

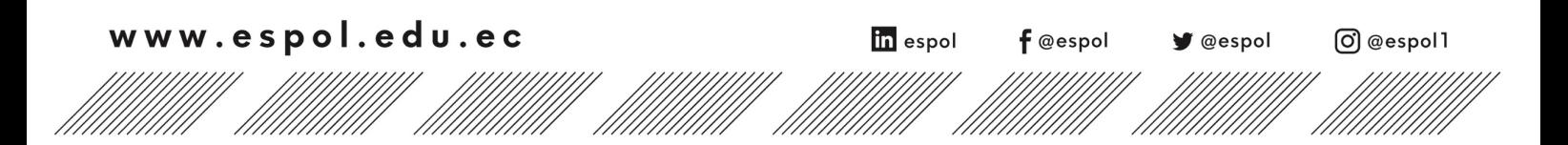

**El error sistemático** es aquel que se repite de idéntica manera en todas las mediciones tomadas, tienen un mismo signo algebraico, esto es, tienden a dar valores siempre mayores o siempre menores que el valor real. Las causas están asociadas al instrumento debido a una mala calibración, encerado o mal funcionamiento, así como errores de paralaje, debido a condiciones externas como viento, temperatura, humedad, entre otros.

Este tipo de error afecta a la exactitud de la medición y pueden ser identificados, cuantificados y compensados.

**El error aleatorio** es un error originado por factores accidentales o fortuitos, es aquel en el cual los errores positivos y negativos son igual de probables. Los errores aleatorios no se pueden identificar, por lo que provocan que la medida de una misma cantidad física en idénticas condiciones dé resultados diferentes.

Este tipo de error afecta a la precisión de las mediciones y puede reducirse tomando repetidas mediciones. Esta incertidumbre es la desviación estándar. [2]

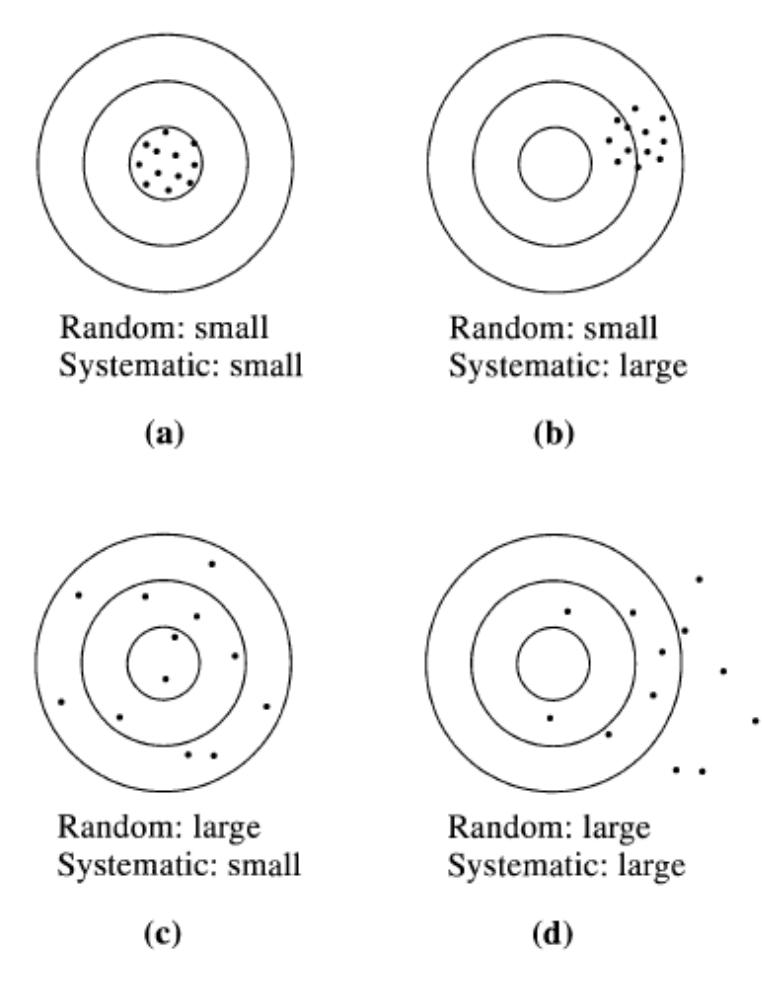

Figura No.7 Error Aleatorio y Sistemático

#### **Propagación de Incertidumbre**

Cuando nos encontramos con cantidades físicas que no se pueden medir directamente pero que están relacionadas analíticamente con otras que se miden acompañadas de sus respectivas incertidumbres, éstas se propagan a la cantidad que queremos calcular de acuerdo a la relación funcional que las vincula.

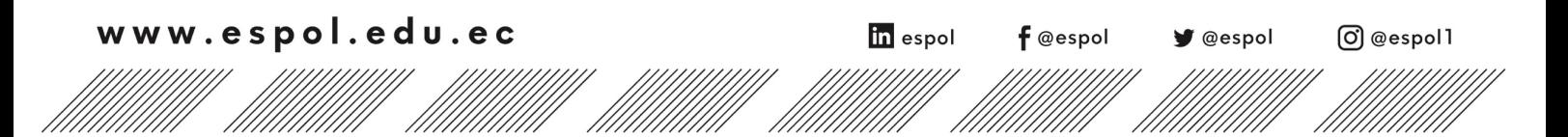

Existen varias formas de resolver la propagación de la incertidumbre en una medición indirecta, en este curso de laboratorio se aplicará el método general haciendo uso del cálculo diferencial. **Suma y resta:** 

$$
p = x + y + z
$$
  
 
$$
\delta p = \sqrt{(\delta x)^2 + (\delta y)^2 + (\delta z)^2}
$$
  
 *Ecuación b*  
 *esto es aplicable para variables independientes y aleatorios*

y

 $\delta p \leq \delta x + \delta y + \delta z$  Ecuación c Esta condición debe cumplirse siempre.

#### **Producto o cociente**

$$
p = x * y * z
$$
  
\n
$$
\frac{\delta p}{|p|} = \sqrt{\left(\frac{\delta x}{|x|}\right)^2 + \left(\frac{\delta y}{|y|}\right)^2 + \left(\frac{\delta z}{|z|}\right)^2}
$$
  
\n*Ecuación e*  
\n*Ecuación e*

esto es aplicable para variables independientes y aleatorios

y

 $\delta p$  $\frac{\sigma_P}{|p|} \leq$  $\delta x$  $\frac{\delta x}{|x|} + \frac{\delta y}{|y|}$ Ecuación f

#### Esta condición debe cumplirse siempre.

#### **Fórmula general**

Sí  $p = f(x, y, z)$  es una función que tiene variables independientes con su error.

$$
\delta p = \sqrt{\left(\frac{\partial q}{\partial x}\delta x\right)^2 + \left(\frac{\partial q}{\partial y}\delta y\right)^2 + \left(\frac{\partial q}{\partial z}\delta z\right)^2}
$$
 *Ecuación* g

y

$$
\delta p \le \left| \frac{\partial p}{\partial x} \right| \delta x + \left| \frac{\partial p}{\partial y} \right| \delta y + \left| \frac{\partial p}{\partial z} \right| \delta z
$$
 *Ecuación* h  
Esta condición debe cumplirse siempre.

*Las ecuaciones b, e y g pueden ser utilizadas de forma lineal, pero se debe establecer para todas las mediciones de un mismo experimento.* [6]

#### **Representación gráfica de resultados**

Uno de los recursos más usados por los investigadores para evaluar el grado de acuerdo entre los resultados de un experimento y una teoría o modelo consiste en representar ambos conjuntos de datos, en un mismo gráfico. En la Figura No.8 se comparan dos modelos interpretativos de los resultados, representados por líneas continuas (llena y de puntos) con los valores medidos, mostrados con símbolos circulares. A simple vista, se observa que el modelo B brinda una mejor descripción de los datos que el modelo A. Existe un generalizado consenso en la literatura científica en utilizar símbolos para representar los resultados de un experimento u observación y líneas continúas para describir las expectativas teóricas.

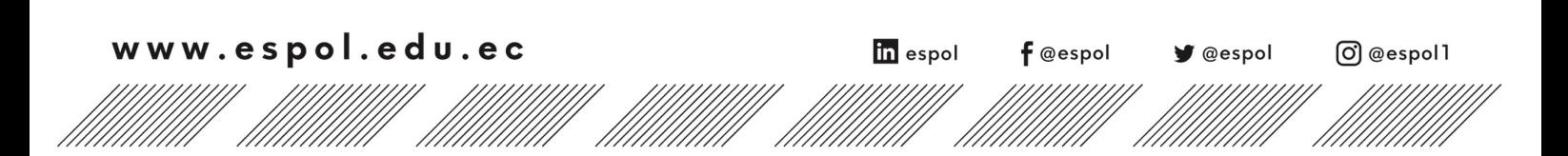

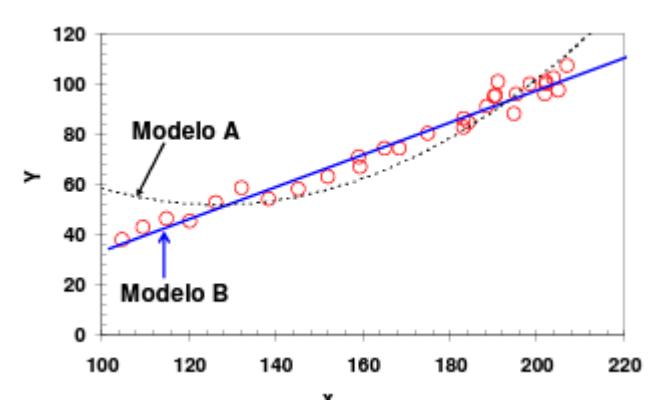

Figura No.8 Representación de datos de la variable Y como función de otra X. Los símbolos circulares son los resultados observados. En el mismo grafico se incluyen dos modelos interpretativos, el modelo A (línea de puntos) y el modelo B (línea llena).

#### **Relación lineal**

Decimos que la dependencia de Y con X es lineal, si los datos observados se pueden describir adecuadamente con una relación:

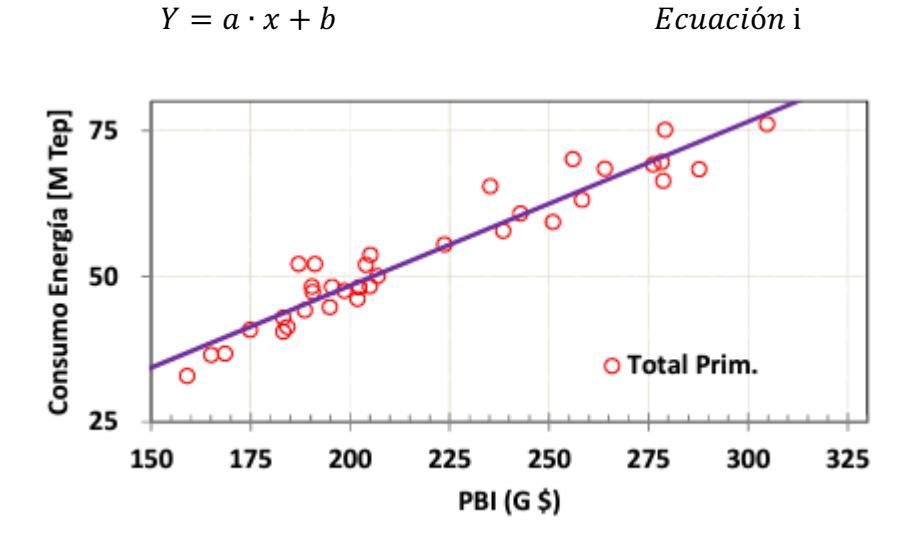

Figura No.9 Representación del consumo de energía total de la República Argentina como función del PBI entre los años 1970 y 2006. Esta representación gráfica revela la dependencia aproximadamente lineal entre estas variables durante ese periodo de tiempo.

La Fig. No.9 muestra un ejemplo de este tipo. El parámetro a es la pendiente de la recta y b es la ordenada del origen u ordenada de la intersección de la recta con el eje vertical y. Una relación lineal entre dos variables es fácil de identificar a simple vista. Sin embargo, no es tan fácil diferenciar si las variables presentan una relación potencial, exponencial o de otro tipo.

#### **Relación potencial**

Las variables X e Y presentan una dependencia potencial si:

$$
Y = aX^{b} \qquad \qquad Ecuación
$$
 j

donde a y b son constantes distintas de cero. Esta forma potencial es muy común en las ciencias naturales, economía y muchas otras aplicaciones.

Para facilitar la tarea de encontrar tanto el exponente de escala b como la constante a, es conveniente representar  $log(Y)$  en función de  $log(X)$ . Si se toma el logaritmo a ambos miembros de la Ecuación j:

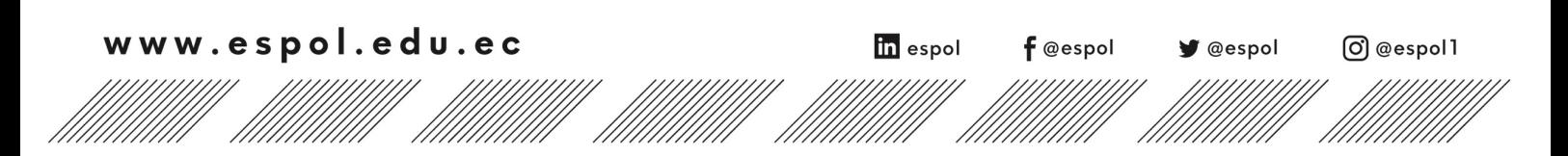

log = log ! + log ó k Si Y = log Y = log : Y = log + log Y ó l

Vemos así que la representación gráfica de  $\tilde{Y}$ en función de  $\tilde{X}$ , es una recta con pendiente b y ordenada al origen log(a). Con la mayoría de las planillas de cálculos y paquetes matemáticos, tales como: Excel ®Microsoft, Origin®Originlab, Matemática ® Wolfram, Matlab®MathWorks, etc., no es necesario tomar el logaritmo de los datos, basta con elegir para los ejes escala logarítmica. Las Figura No.10 y 11 ejemplifican este proceder. Cuando un gráfico no es lineal, si al cambiar las escalas de los ejes se transforma en otro que sí tiene apariencia lineal, decimos que las escalas usadas "linealizan" los datos. La Fig. No.11 es un ejemplo de linealización.

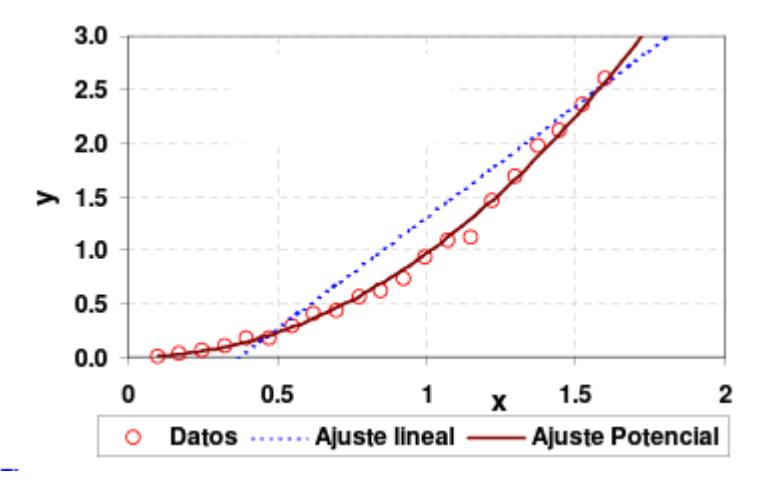

Figura No.10 Representación de una serie de datos con dependencia potencial en escala lineal. La línea de puntos es un ajuste lineal a los datos, mientras que la curva continua es un ajuste potencial ( $Y = aX<sup>b</sup>$ ).

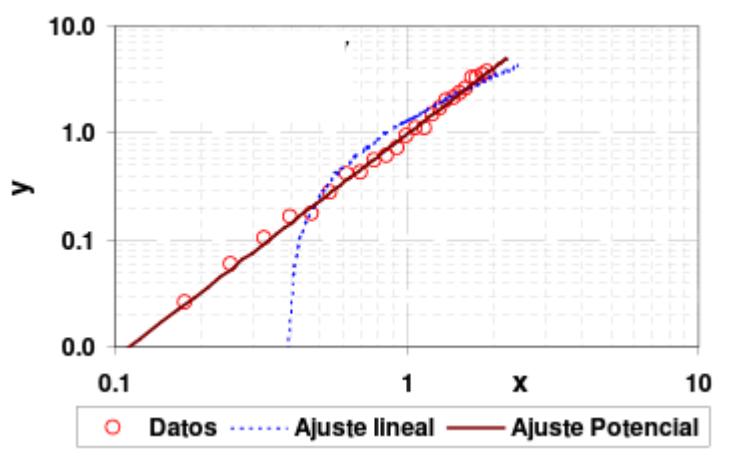

Figura No.11 Los mismos datos de la Figura No.10, mostrados usando escalas logarítmicas o escala log-log. Nótese que la recta, representada por la línea de puntos, en estas escalas no es más una recta, mientras que curva potencial (línea llena) se ve como una recta. Es interesante comparar cuidadosamente las mismas líneas en esta figura con la Figura No.10

Los gráficos doble-logarítmicos, como los de la Fig. No.11, también se llaman gráficos log−log. Nótese que, en escala logarítmica, las décadas son equidistantes, o sea la distancia entre 0.1 y 1 es igual a la que existe entre 1 y 10 y así sucesivamente. Esto es muy diferente a lo que ocurre en las escalas lineales o normales, donde la distancia entre 0 a 1 es igual a la

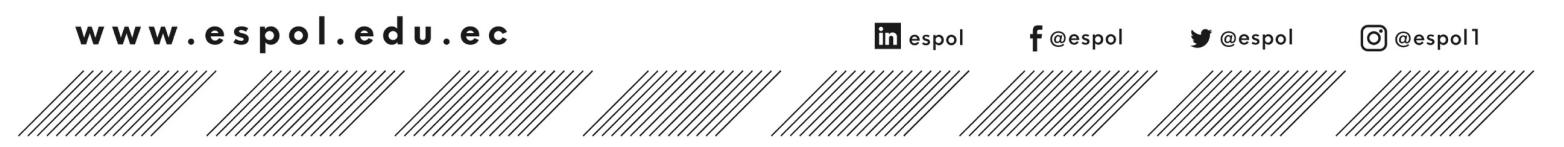

que existe entre 1 y 2 y así sucesivamente, como se ve en las figuras No.10 y 11. Por otra parte, si sospechamos que los valores observados (X, Y) tienen una dependencia potencial, al representarlos en un gráfico doble-logarítmico o log-log, los datos se alinearán. Es decir, si los datos se "linealizan" en escala log-log, entonces podemos inferir que la relación que los liga es potencial. De este modo el grafico nos permite descubrir la ley subyacente que liga las variables X e Y.

#### **Sugerencias para generar gráficos**

La mayoría de las hojas de cálculo y programas de graficación disponibles en las computadoras incluyen entre sus opciones el diseño de gráficos usando los distintos tipos de escalas descriptas anteriormente. Para lograr gráficos sugestivos y claros es conveniente seguir las siguientes sugerencias:

- o identificación de los ejes con rótulos bien ubicados que indiquen qué variables se representan y qué unidades se están usando,
- o cuando se representan datos que son resultados de mediciones, es conveniente usar símbolos (cuadrados, círculos, rombos, etc.), en lo posible con sus incertidumbres o errores absolutos (en la forma de barras que indiquen el tamaño de los errores o incertidumbre). Cuando se desea diferenciar distintas series de datos, es recomendable el uso de símbolos diferentes,
- o cuando se representan modelos o predicciones teóricas es costumbre utilizar líneas continuas (sólidas, de punto, de guiones, etc.),
- o incluya un epígrafe que describa brevemente lo que se está representado y que aporte alguna información adicional,
- o carteles interiores al gráfico, con información complementaria relevante para entender en qué contexto se muestran los datos o sobre las condiciones experimentales particulares en las que se los obtuvo,
- seleccionar símbolos fácilmente diferenciables o distinguibles para indicar distintas series de datos. Lo mismo vale para las formas de líneas que corresponden a distintos modelos propuestos para describir el comportamiento de los datos.

[4] y [5]

### **Medidor de Flujo**

El aparato es diseñado para familiarizar al estudiante con los métodos típicos de medición de descarga de un fluido esencialmente incomprensible, y al mismo tiempo dar una aplicación de la ecuación de la energía de flujo estable (ecuación de Bernoulli). La medición de flujo de agua, se la hace a través de un banco hidráulico, tanque de pesaje (solo se usa para la admisión), un medidor de placa de orificio y un rotámetro.

### **DESCRIPCIÓN DEL EQUIPO**

El equipo se lo conecta al banco hidráulico que tiene el tanque de pesaje. Para el suministro de agua al equipo se hace de esta forma, debido a que el rango de operación de caudal y cabezal de la bomba es menor que la del tanque hidráulico ARMFIELD.

La descarga va al tanque hidráulico ARMFIELD para utilizar la escala de nivel fijando el valor del volumen. y medir el caudal.

Los tubos manométricos son conectados en sus extremos superiores a un ductor múltiple común (Manifold), la cantidad de aire puede ser controlada por una válvula situada en un extremo. Este aire es entregado por una bomba manual que se conecta con una boquilla similar al que se usa al inflar una llanta de bicicleta.

in espol

 $\mathsf f$  @espol

y @espol

O @espol1

### **EQUIPOS Y PROCEDIMIENTO EXPERIMENTAL:**

**Preparación del equipo**

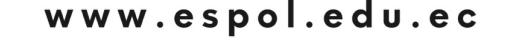

- Abrir la válvula de control y la de suministro del banco hidráulico que tiene el tanque de pesaje, permitiendo que el agua fluya hasta eliminar las burbujas de aire.
- Ajustar las válvulas de suministro y controlar hasta que el rotámetro se encuentre en su posición deseada. Extraer el aire de los tubos manométricos por flexión de la tubería.
- La condición para asegurar que no existe aire en el manómetro multitubular es cerrando la válvula de control y todas las columnas deben marcar la misma altura.
- Cerrar la válvula de control y luego la del banco.

#### **Toma de datos experimentales**

- 1. El agua entra al aparato medidor de flujo a través de la válvula reguladora del tanque con pesaje.
- 2. El agua avanza sucesivamente a través de los siguientes elementos:
	- Medidor de Venturi Difusor una placa de orificio un codo de 90°grados y a través del rotámetro regresando el flujo al tanque hidráulico de ARMFIELD.
- 3. Las presiones estáticas a través del sistema son registradas por medio de un manómetro multitubular. Tomar las lecturas de h<sub>A</sub>, h<sub>B</sub>, h<sub>C</sub>, h<sub>D</sub>, h<sub>E</sub>, h<sub>F</sub>, h<sub>G</sub>, h<sub>H</sub>, h<sub>I</sub>; nivel del rotámetro. Repetir el procedimiento a varias razones de flujo establecido por el nivel del rotámetro.

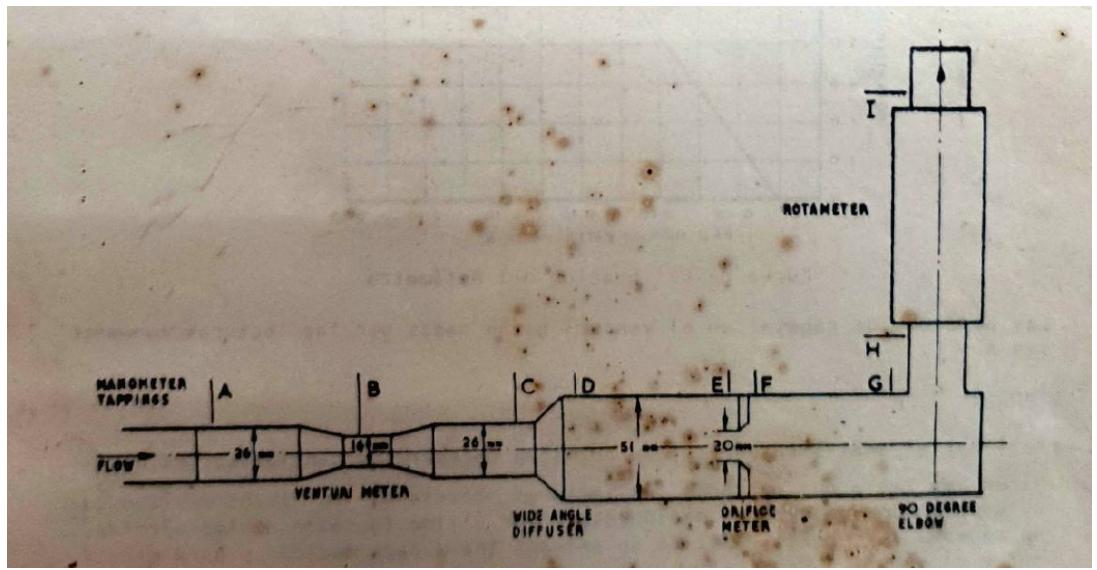

Figura No.12 Diagrama explicatorio del aparato de flujo.

- 4. La manguera de agua que pasa a través de la válvula de control de salida se traslada al banco hidráulico ARMFIELD.
- 5. Registrar el tiempo que toma llenar n (docente especifica la cantidad) litros a la razón de flujo establecida en el rotámetro del punto 3.

[3]

### **DATOS:**

- $\triangleright$  Densidad del agua= Sino se usa instrumento de medición de temperatura, utilizar un valor a temperatura ambiente, debe especificar en su reporte. Buscar en tabla de texto guía de la materia o cualquier otro sitio web de referencia confiable.
- $Volumen = n$  litros

# **CÁLCULOS:**

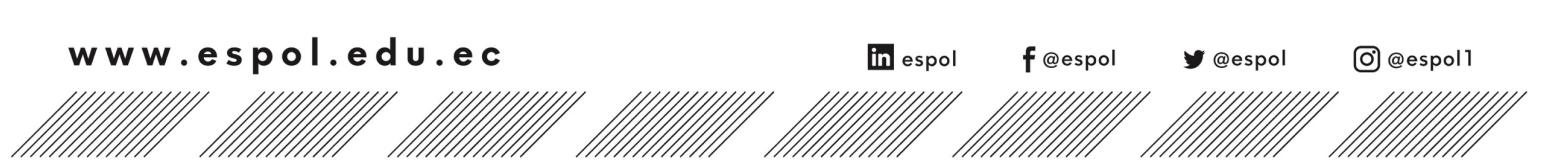

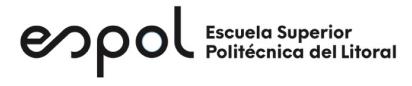

Aparato medidor de flujo:

Para el Venturi:

$$
\dot{m}_V = 0.962 (h_a - h_b) \qquad \qquad Ecuador 1
$$

Para la Placa Orificio:

 $\dot{m}_{PQ} = 0.846 (h_e - h_f)$  *Ecuación* 2

Dónde:

$$
\dot{m} = flujo\; \text{másico} \left[ \frac{kg}{s} \right]
$$

 $h_a$ ,  $h_b$ ,  $h_e$ ,  $h_f$  = columna de agua en metros [m]

*NOTA 1: Recuerde realizar la estimación de incertidumbre para las columnas de agua a partir de la escala numérica del manómetro multitubular.*

Medición de caudal en banco hidráulico ARMFIELD:

$$
Q = \frac{V}{1000 * t}
$$
 *Ecuación 3*

 $\dot{m} = \rho_{a\alpha u} * Q$  *Ecuación* 4

Dónde:

 $V = Volumen [m<sup>3</sup>]$  $t =$  tiempo [s] Q = Caudal que fluje en el interior del banco hidraúlico $\left|\frac{m^3}{s}\right|$ 

*NOTA 2: Recuerde realizar la toma de al menos 3 tiempos para calcular el tiempo promedio y su incertidumbre mediante la desviación estándar (error aleatorio).*

> Desviación estandar para muestra( N  $\leq 30$ ) =  $\frac{\sum (t_i - \bar{t})^2}{N}$ Ecuación 5  $N = N$ úmero de datos de tiempo

*NOTA 3: La caída de presión a través del rotámetro (PH-PI) es grande y virtualmente independiente de la descarga. Aproximadamente la altura a la que llega el rotámetro, hasta estabilizarse, es directamente proporcional a la descarga. La figura de la curva de calibración del rotámetro se muestra a continuación.*

Error porcentual: Para comparar los flujos másicos del Venturi, placa orificio y del banco hidráulico ARMFIELD respecto al dado en la curva de calibración del rotámetro.

 $EP = \frac{|Valor \; te\'orico - valor \; experimental|}{valor \; experimental} * 100\%$  Ecuación 6

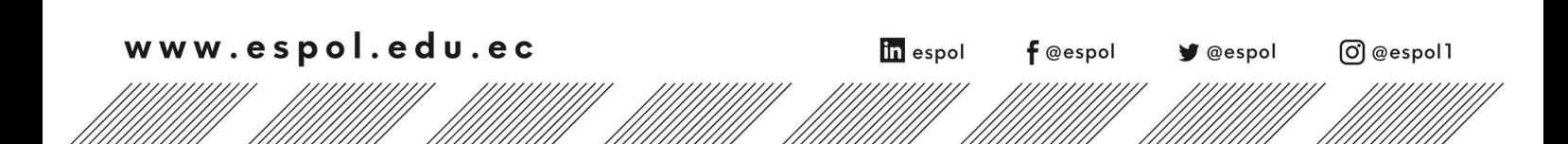

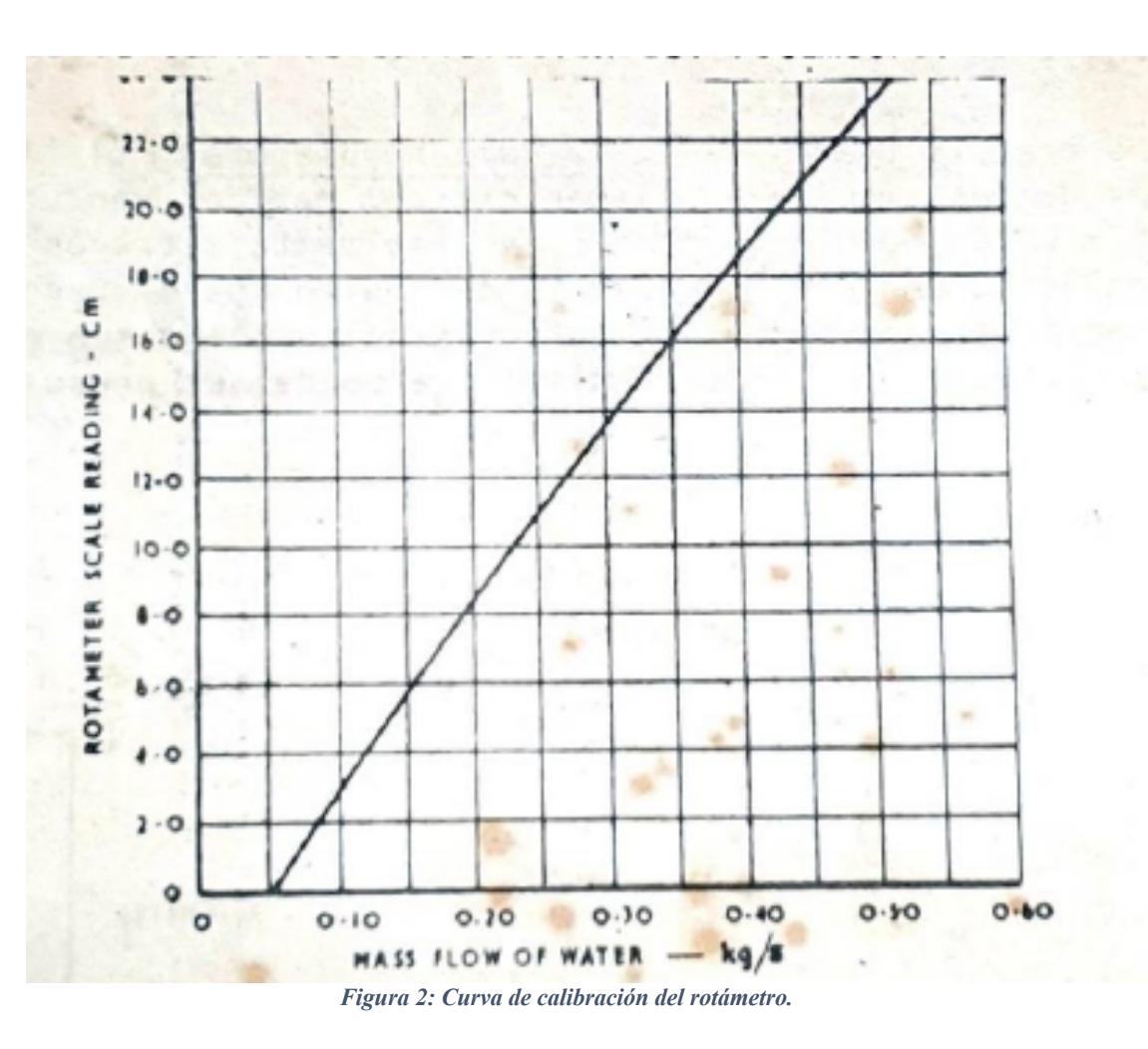

# **TABLAS DE DATOS Y RESULTADOS:**

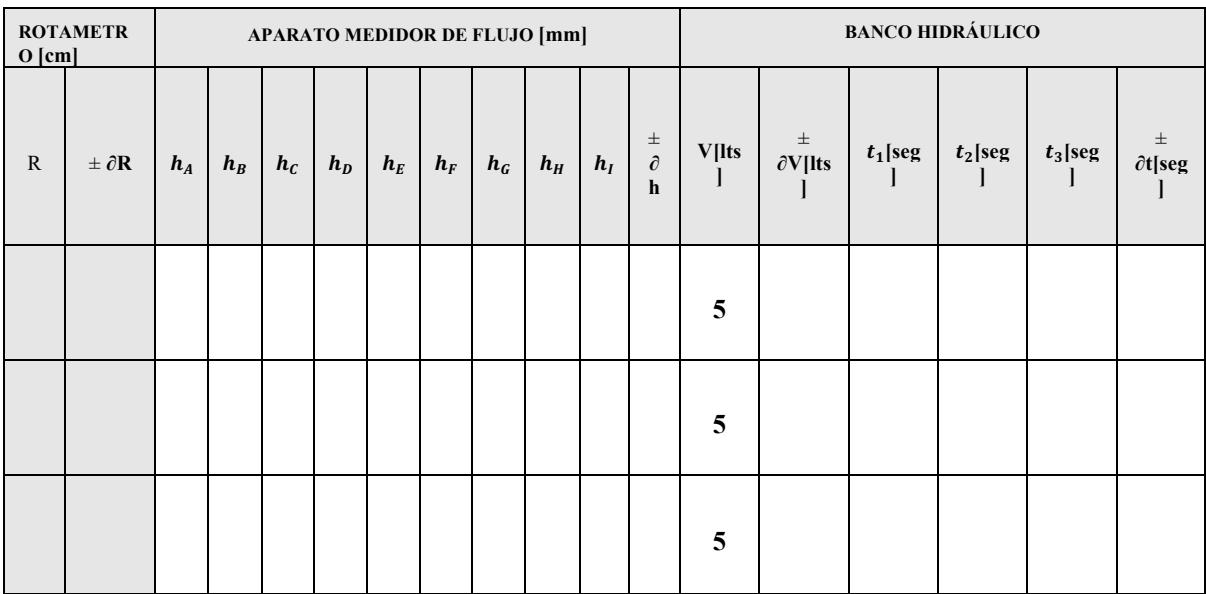

*Tabla 1. Datos recolectados durante el desarrollo del experimento y cálculo de incertidumbres con relación al error aleatorio.*

///

in espol

 $f$ @espol

**y** @espol

O @espol1

//////

www.espol.edu.ec

| <b>ROTAMETRO VENTURI</b><br>[cm] |                  | $[\frac{kg}{s}]$ |              | <b>PLACA</b><br><b>ORIFICIO</b><br>$\frac{kg}{s}$ |                 | <b>BANCO</b><br><b>HIDRAULICO</b><br>$\frac{kg}{s}$ |                 | <b>CURVA DE</b><br><b>CALIBRACIÓN</b><br>$\frac{kg}{s}$ |                                           |
|----------------------------------|------------------|------------------|--------------|---------------------------------------------------|-----------------|-----------------------------------------------------|-----------------|---------------------------------------------------------|-------------------------------------------|
| R                                | $\pm \partial R$ | $\dot{m}_V$      | $\delta m_V$ | $m_{PO}$                                          | $\delta m_{PO}$ | $m_{BH}$                                            | $\delta m_{BH}$ | $\dot{m}_{\text{CC}}$                                   | $\delta \dot{m}_{\mathcal{C}\mathcal{C}}$ |
|                                  |                  |                  |              |                                                   |                 |                                                     |                 |                                                         |                                           |
|                                  |                  |                  |              |                                                   |                 |                                                     |                 |                                                         |                                           |
|                                  |                  |                  |              |                                                   |                 |                                                     |                 |                                                         |                                           |

*Tabla 2. Resultados para comparación de flujo másico en los diferentes medidores de flujo.*

| <b>ERROR PORCENTUAL</b>          |                                  |                                                     |  |  |  |  |  |  |
|----------------------------------|----------------------------------|-----------------------------------------------------|--|--|--|--|--|--|
| <b>VENTURI</b><br>$\frac{kg}{s}$ | PLACA ORIFICIO<br>$\frac{kg}{s}$ | <b>BANCO</b><br><b>HIDRAULICO</b><br>$\frac{kg}{2}$ |  |  |  |  |  |  |
|                                  |                                  |                                                     |  |  |  |  |  |  |
|                                  |                                  |                                                     |  |  |  |  |  |  |
|                                  |                                  |                                                     |  |  |  |  |  |  |

*Tabla 3. Comparación de flujo másico esperado con el experimental.*

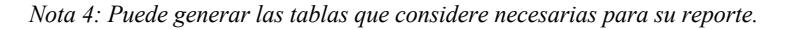

#### **RESULTADOS:**

- 1. Identifique el error asociado a la instrumentación analógica y digital de cada variable experimental. Presente un ejemplo de cada uno.
- 2. Realizar el cálculo ejemplo para comparar el flujo másico del Venturi, Placa orificio, Banco hidráulico y del rotámetro (obtenido de la Curva de calibración) con su respectiva incertidumbre utilizando la formula general de propagación de error.
- 3. Elabore la gráfica de comparación de flujo másico junto con la curva de calibración. Es decir, en el eje horizontal, los valores del rotámetro y en el eje vertical el flujo másico (siga las sugerencias para generar gráficos). Se sugiere realizar esta actividad previamente en una planilla de cálculo. Debe incluir la ecuación de la línea de tendencia y el factor de correlación (R)

#### **REFERENCIAS:**

[1] Sears, Zemansky, Young y Freedman. (2009). Física universitaria volumen 1. Decimoprimera edición. México. Pearson Educación.

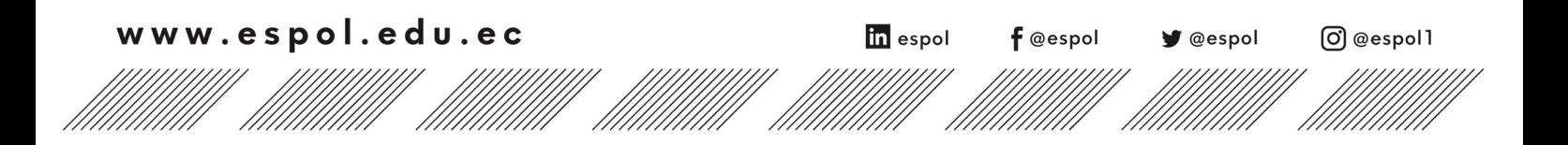

[2] Hewitt, Paul. (2007). Física conceptual. Décima edición. México. Pearson Educación.

[3] Manual del Aparato para Medición de Flujo.

[4] S. Gil y E. Rodríguez, Física re-Creativa, Prentice Hall, Buenos Aires 2001. http://www.fisicarecreativa.com

[5] C. E. Swartz, Used Math for the first two years of college science, American Association of Physics Teachers, 2ª ed., 1993.

[6] Introduction to error analysis. Adapted from JR Taylor.